1. It is an E-Label.

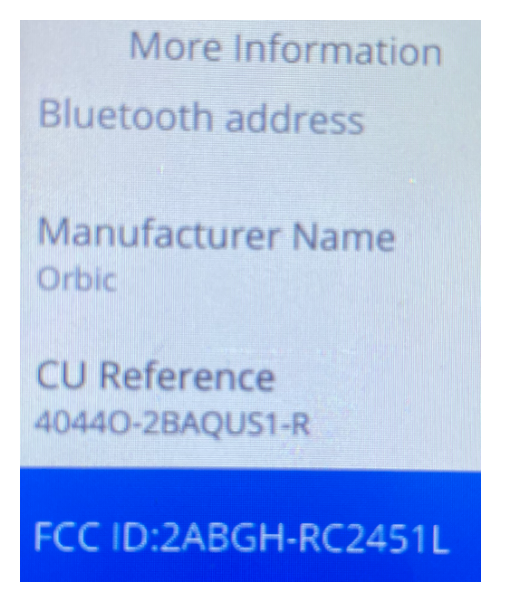

2. Label Location, Settings -> Device Information ->More Information